## QuickLearn TRAINING

## BizTalk Server 2016 Administrator Immersion

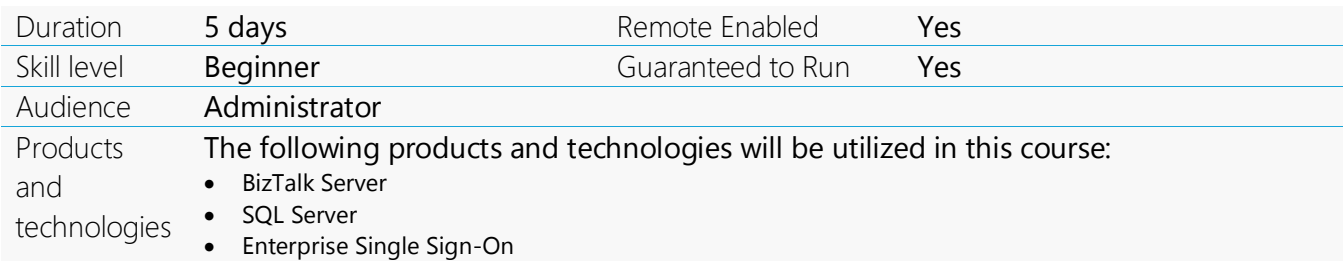

#### **Course Description**

There's much more to BizTalk Server administration than checking that the computer is powered on. Learning to install, configure, deploy, and manage a BizTalk Server environment can be difficult and time consuming. Become a more effective and confident BizTalk Server Administrator in just 5 days!

This course teaches everything a new BizTalk Server Administrator needs to know to "hit the ground running": installation and configuration, disaster recovery, tracking, troubleshooting, deployment, scripting, a variety of community tools, and, of course, best practices. If it concerns a BizTalk Server administrator, we cover it. All students work with their own multi-server BizTalk Server group.

If you're a Systems Administrator who deploys and manages BizTalk Server environments, or a Systems Engineer who designs and manages enterprise infrastructure, or even a BizTalk Developer who wants to see (and support) how the other half lives, this course will equip you with the skills and knowledge you need.

Attendees are expected to have hands-on experience managing a Windows-based network environment, but no prior BizTalk Server experience is required.

In this course, attendees will receive live instruction from one of our expert trainers, classroom demonstrations, challenging hands-on labs, and an electronic copy of the presentation materials and lab guide with hands-on activities.

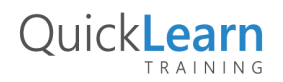

## QuickLearn TRAINING

#### **Course Objectives**

At the completion of this course, attendees will be able to:

- Set up new BizTalk Server groups
- Add new BizTalk Server computers to an existing BizTalk Server group
- Deploy BizTalk Server applications using MSIs
- Manage application configuration using binding files
- Securely manage passwords using ESSO Affiliate Applications
- Configure routing of messages using filter expressions
- Enable high-availability of BizTalk Server processes using hosts and host instances
- Deploy custom Business Activity Monitoring tracking solutions
- Enable EDI-based integration with trading partners
- Deploy, monitor, and manage Business Rule Engine policies
- Automate BizTalk Server management tasks using BTSTask and PowerShell scripts
- Configure BizTalk database log shipping
- Design disaster recovery plans
- Configure BizTalk receive ports and receive locations
- Configure BizTalk send ports and send port groups
- Enable message security using pipelines

#### **Audience**

- Systems Administrators who deploy and manage a multi-server BizTalk Server environment
- Systems Engineers who design and manage a BizTalk enterprise infrastructure

#### **Prerequisites**

Students should have hands-on experience managing a Windows-based network environment, but no prior BizTalk Server experience is required or expected.

"

#### **Student Testimonials**

My instructor's enthusiasm for teaching the<br>subject matter during the course coupled<br>with his knowledge of BizTalk helped me to subject matter during the course coupled with his knowledge of BizTalk helped me to be more engaged during the class and excited for how I will use BizTalk in the future.

Isaac S. *BizTalk Administrator Immersion*

Thank you very much for being able not just<br>to demonstrate, but actually to share the<br>knowledge! From many courses I have taken to demonstrate, but actually to share the knowledge! From many courses I have taken in my previous experience this is truly one of the best.

Igor L. *BizTalk Administrator Immersion*

,,

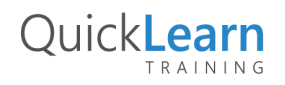

# QuickLearn

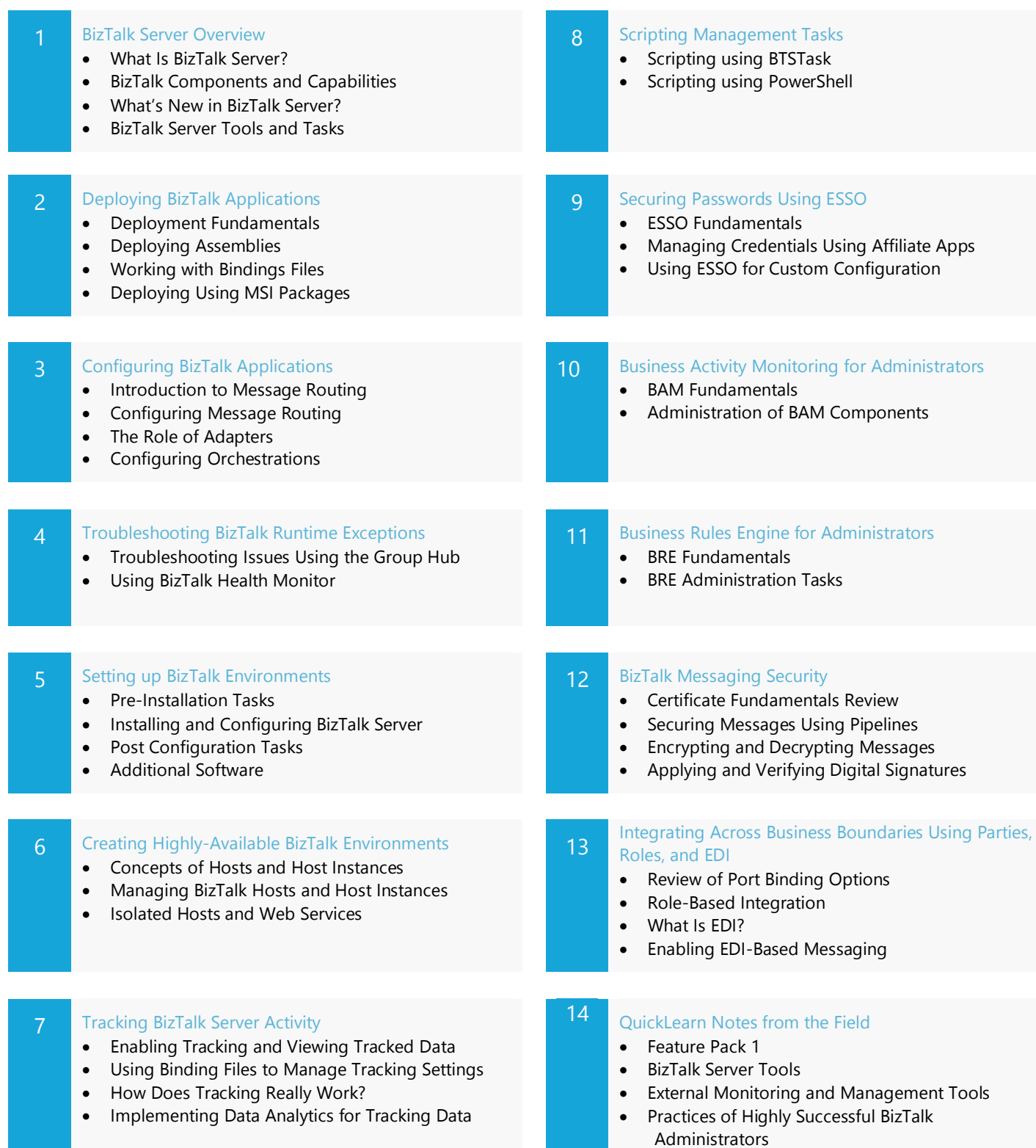

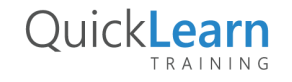

**Module Listing**

## QuickLearn TRAINING

#### 15 **Disaster Recovery Planning for BizTalk Server**

- Disaster Recovery Planning Considerations
- Recovering BizTalk Server Databases
- Recovering the BizTalk Server Runtime
- Recovering Enterprise Single Sign-On

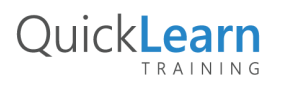